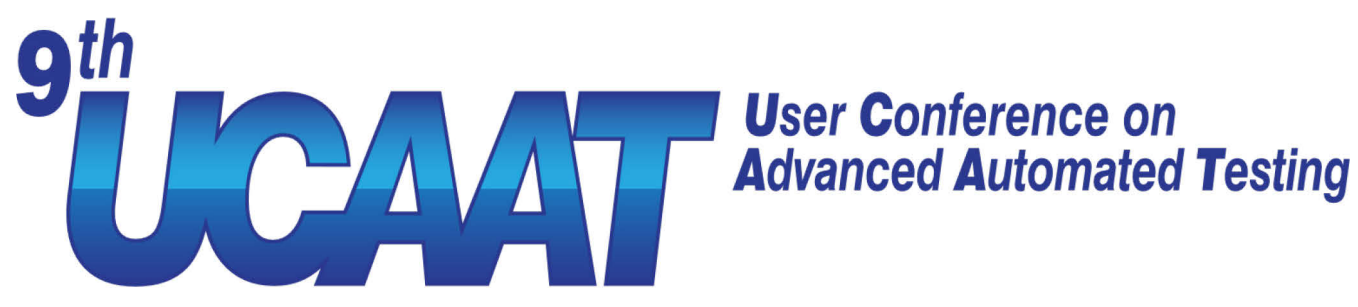

### **Keyword-Driven Simulation Testing for Open-Source Robotics**

Niels Hoppe

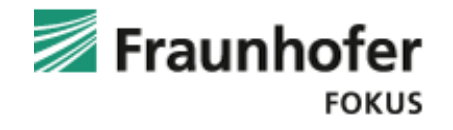

13/09/2022

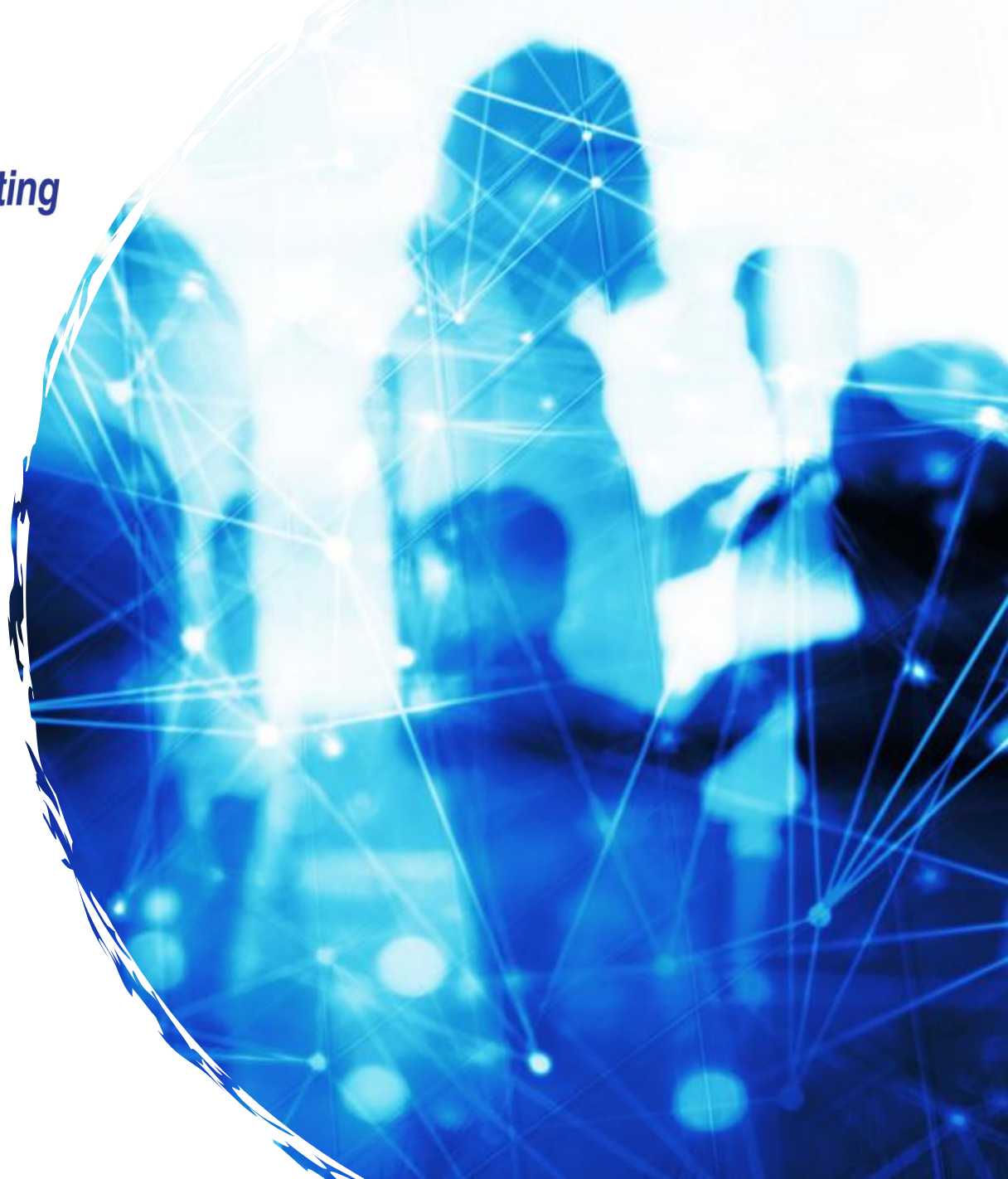

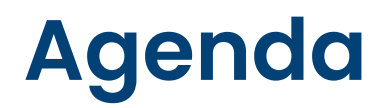

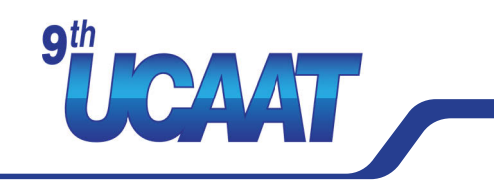

#### 1) Motivation

- a) Open-source Robotics
- b) Acceptance Testing
- c) Keyword-driven Testing
- 2) Challenges (and solutions)
	- 1) Test Adaptation
	- 2) Time
	- 3) Space
	- 4) Continuous signals
- 3) Conclusion

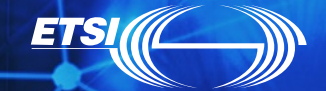

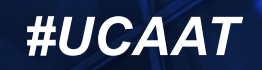

Robot Operating System (ROS)

- Message-based middleware
- Nodes provide and call services
- Nodes publish and subscribe to topics

#### Gazebo simulator

- 3D simulator for ROS
- **Customizable through plugins**

# *III* ROS

SHOAAT

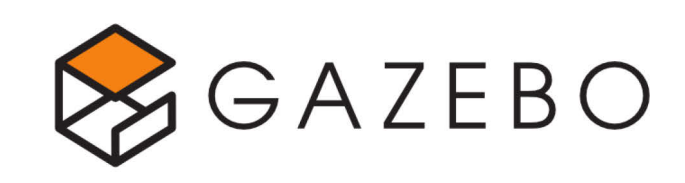

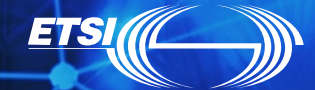

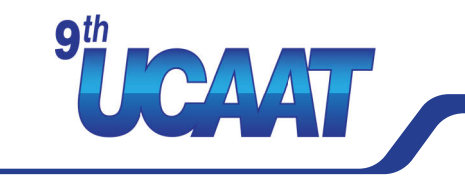

Our motivation and goals for acceptance testing:

- Lower test levels already covered for ROS (e.g. rostest for integration tests)
- Enable domain experts to write and execute test cases
- Automate test execution in simulation
- Transfer test cases from simulation to real world

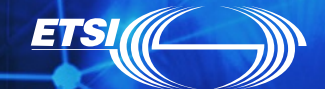

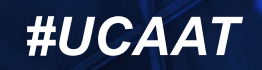

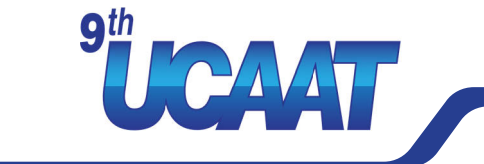

In an acceptance test we want to ascertain that

- some things happen
	- e.g., objects, in particular robots, reach certain positions and orientations
	- **O** in a specific timeframe
	- in a specific order
- $\bullet$  other things DO NOT happen
	- e.g., collisions between objects, in particular robots
- **•** certain properties hold
	- e.g., distances between objects, alignment of objects
	- remain static or
	- follow a specific course

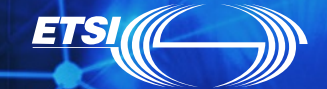

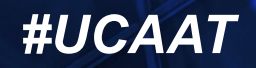

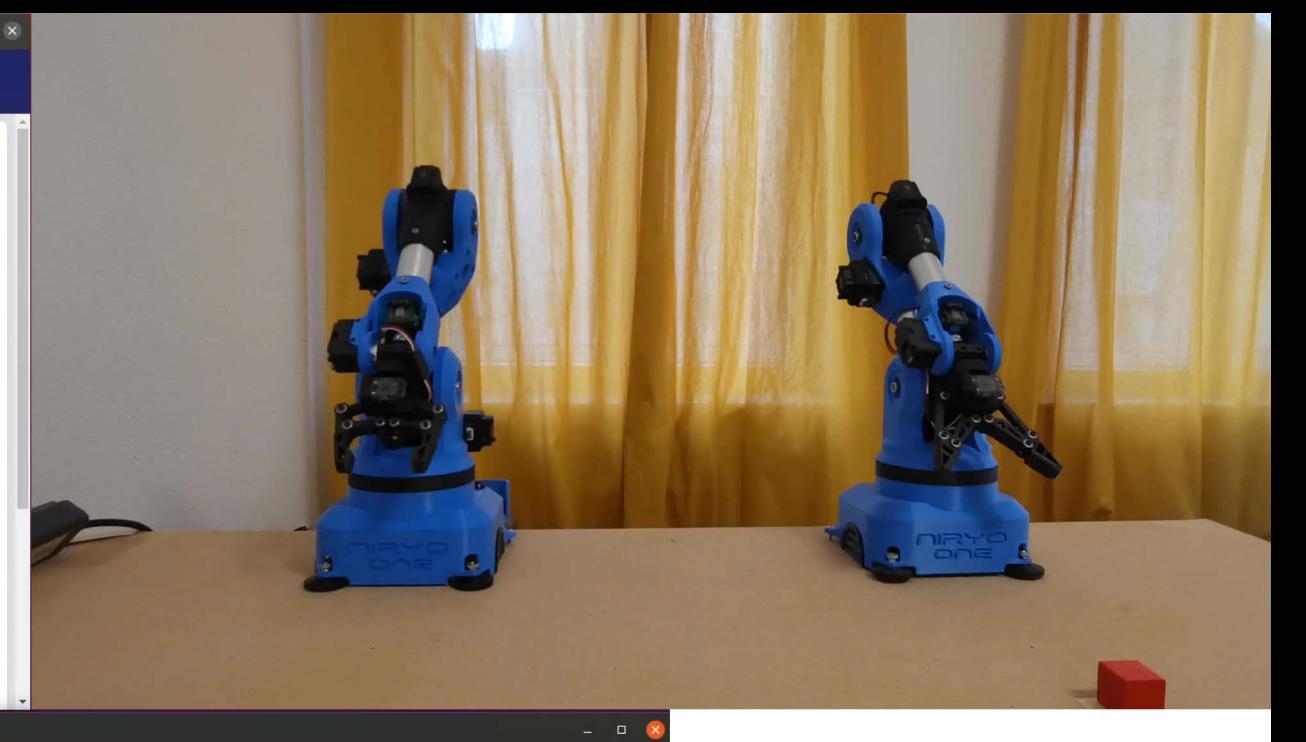

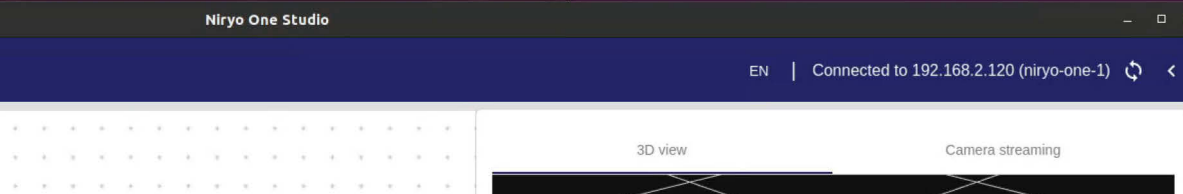

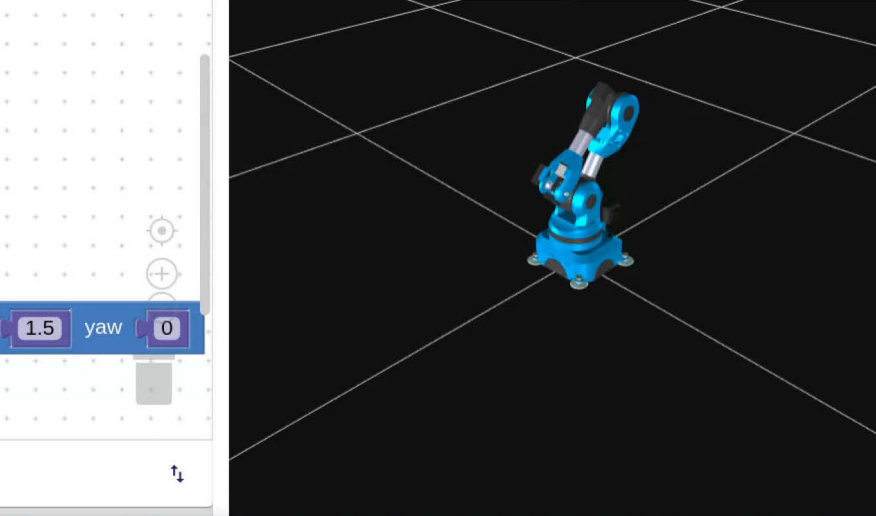

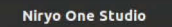

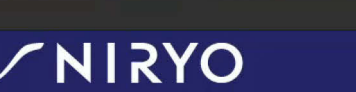

 $2/5$ 

 $2/5$ 

55 pitch 0 yaw 1.55

 $\bigcirc$  z  $\bigcirc$  0.12

j5 0 j6 0

п

roll (

Logic

0 pitch

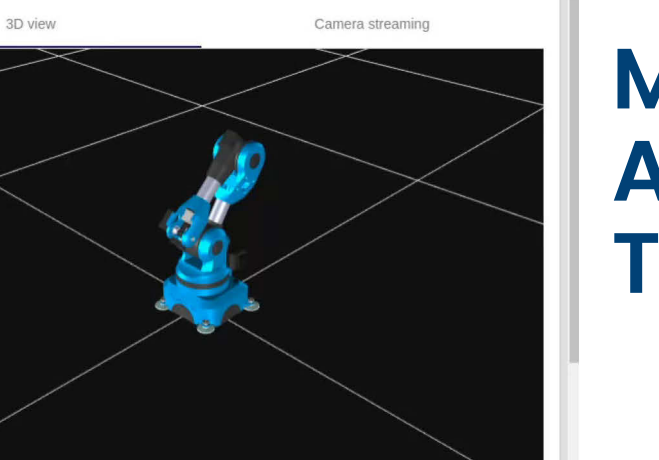

EN | Connected to 192.168.2.120 (niryo-one-1) ♦

### **Motivation: Acceptance Testing**

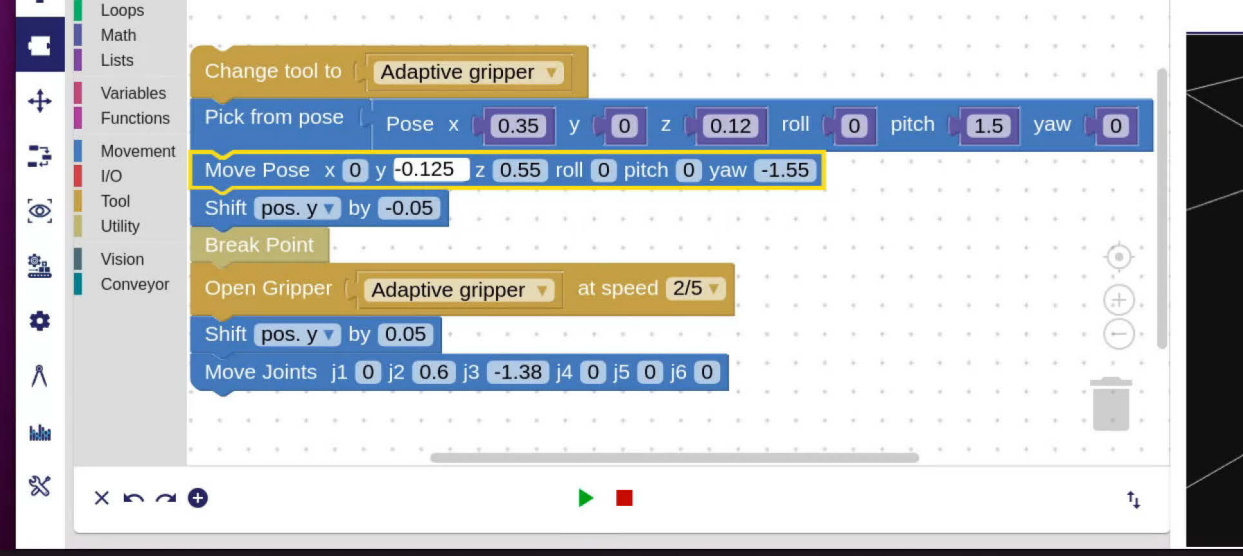

### **Motivation: Keyword-driven Testing**

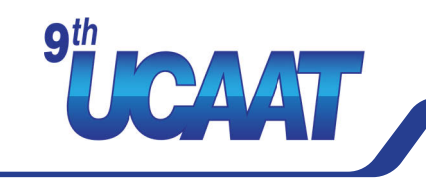

#### 日 test1.robot C<sub>n</sub> 673 Bytes

**Testing of Trustworthy Systems #UCAA** 

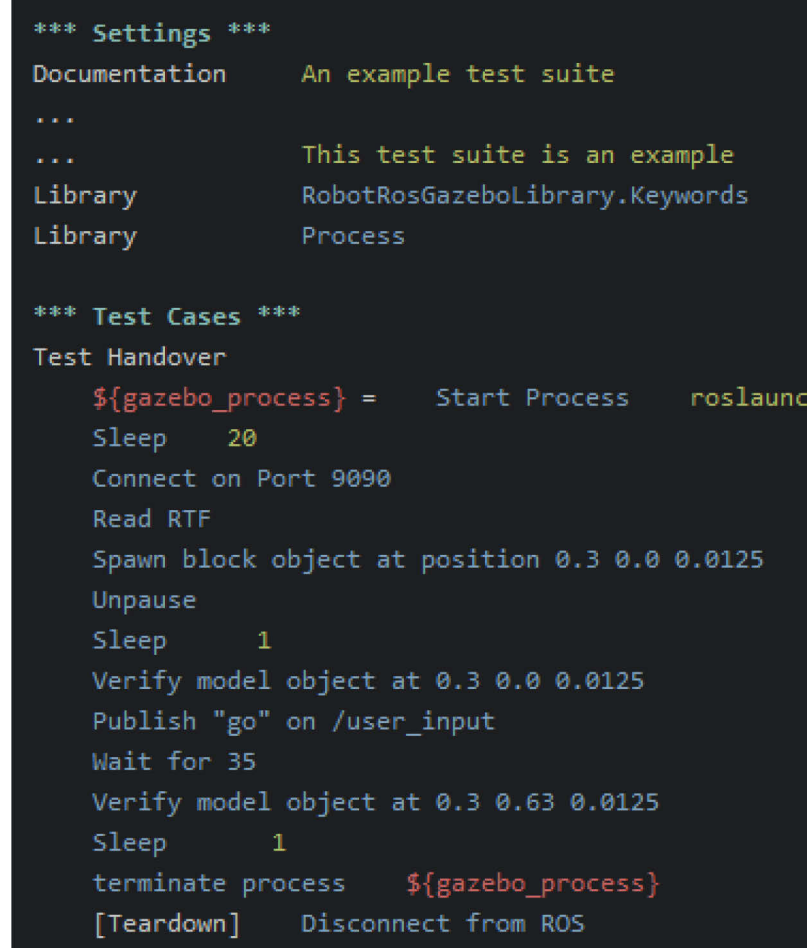

#### Keyword-driven testing (KDT)

- Test cases are sequences of test steps
- **Test steps are expressed through keywords**
- Good for interactive / event-driven / requestresponse systems
	- e.g., user interfaces, apps, websites, communication protocols, …
- Human-readable keywords well understood by domain experts
- **O** Different frameworks exist

**ETSI** 

● e.g., Cucumber, Robot, ...

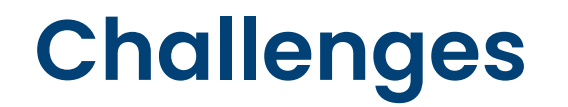

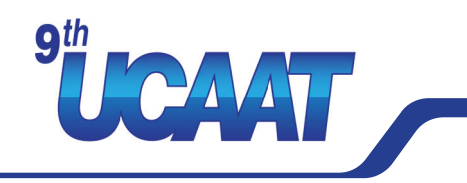

When applying KDT to robotics and simulation, we faced challenges with

- Test Adaptation: defining and accessing the test interface
- Time: simulation time vs. wall-clock time  $\bullet$
- **O** Space: position and orientation of objects
- Continuous signals: stimuli and observations

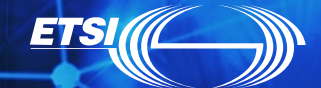

### **Test Adaptation**

Custom library for the Robot Framework

- **O** Convenience keywords for ROS
	- Launch ROS launch configurations (roslaunch) and run ROS scripts (rosrun)
	- Read and write ROS parameters (rosparam)
	- Call ROS services (rosservice)
- **Gazebo specific keywords** 
	- **Start, pause, reset simulation**
	- **Spawn, delete, inspect objects**
- $\bullet$  More to come, available from GitHub:
	- [hielsnoppe/robotframework-rosgazebolibrary](https://github.com/hielsnoppe/robotframework-rosgazebolibrary)

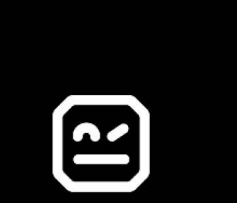

### ROBOT FRAME WORK/

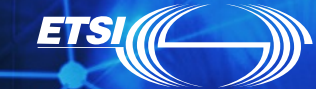

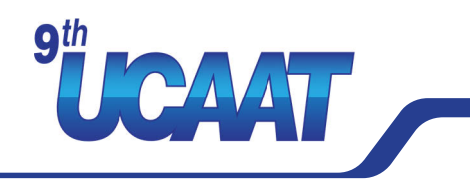

There is a disparity between simulation time and wall-clock time

- Expressed as the real-time factor (RTF) in Gazebo
- The RTF fluctuates over time
- RTF often < 1.0 due to low performance / high load
- RTF > 1.0 when simulating at an accelerated tempo (on high performance device)

Possible solutions:

- Check simulation time in a loop (naïve busy waiting)
- Adaptive timeouts and intervals (less busy waiting, but still…)
- **Simulator plugin for timeouts and intervals**

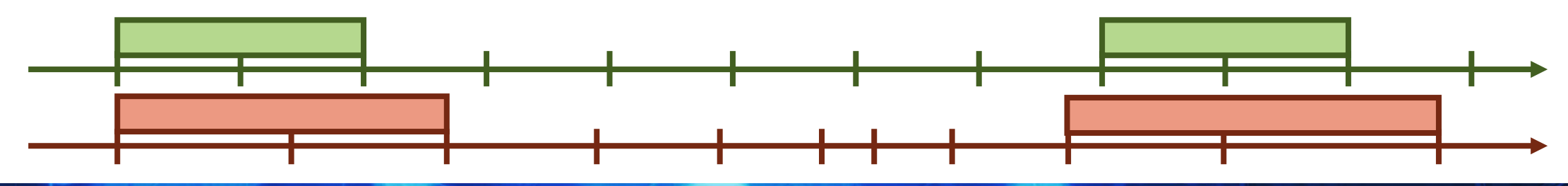

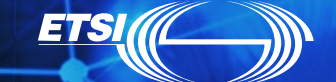

### **Time: Simulator Plugin**

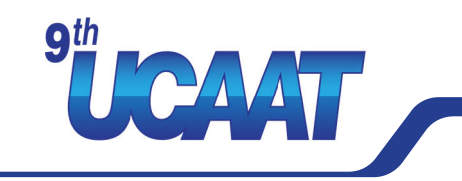

#### Simulator plugin

**ETS** 

- Advertise four ROS services:
	- Set timeout (duration): timeout handle
	- Clear timeout (timeout handle)
	- Set interval (duration): interval handle
	- Clear interval (interval handle)
- Advertise one ROS topic:
	- /timeouts\_intervals
- **Publish respective handle whenever** a timeout or interval is due

#### Keyword library

● Subscribe to topic

#### Keywords

Wait {duration}

- Call set timeout (duration)
- Proceed when receiving handle
- Repeat Every {duration}
	- Call set interval (duration)
	- Perform action when receiving handle

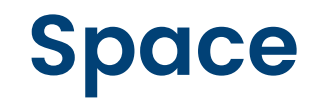

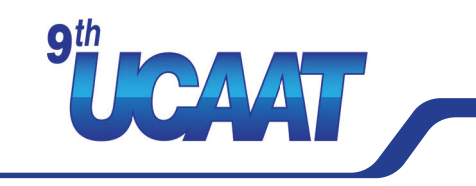

Check position and orientation of objects

- Absolute (e.g., moving robots)
- Relative to other objects (e.g., distances, alignments, collisions)

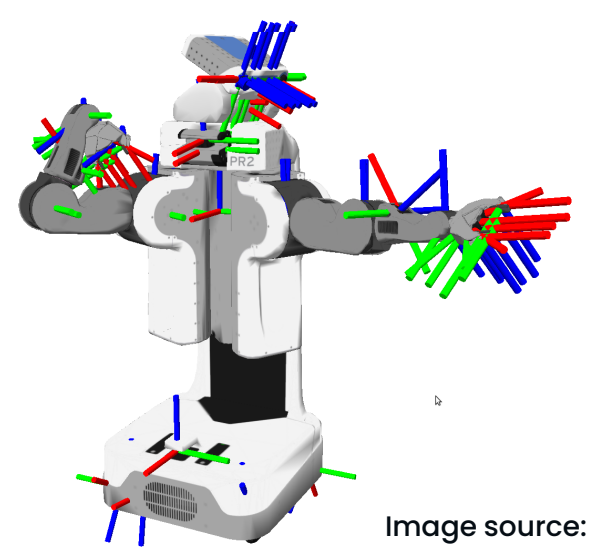

#### How to implement?

- **Service to request absolute object** positions exists in Gazebo
- o [tf2](http://wiki.ros.org/tf2) library calculates relative positions and orientations
- static\_transform\_publisher from [tf2\\_ros](http://wiki.ros.org/tf2_ros) monitors and publishes relative positions and orientations
- **Run such node for every watched** relative position and subscribe to topic

Image source:<http://wiki.ros.org/tf2>

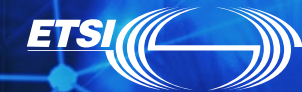

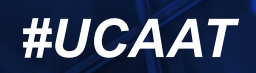

### **Collisions**

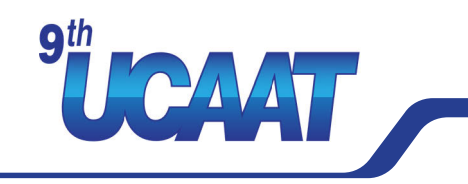

#### Keywords

- **O** Ignore Collision [qualifier]?
- Fail On Collision [qualifier]?
- Log Collision [qualifier]? [As {level}]?
- Expect Collision [qualifier]
- Where [qualifier] is
	- Between {group of links}
	- Involving {group of links}

#### How to implement?

- **O** Internal topic for collisions exists in Gazebo
- **Create Gazebo plugin to publish** topic externally
- Subscribe to topic, set listeners for conditions according to keywords

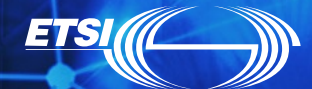

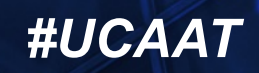

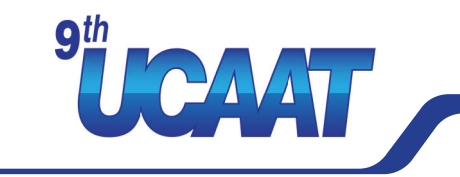

How to express (continuous) change over time in a sequence of keywords?

- **O** Sample stimuli from mathematical functions
- **O** Trace observed properties and evaluate later
- Register watchers on observed properties and react to specific events

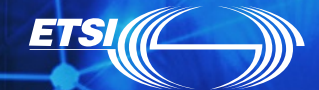

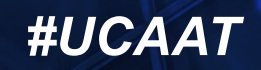

### **Continuous stimuli**

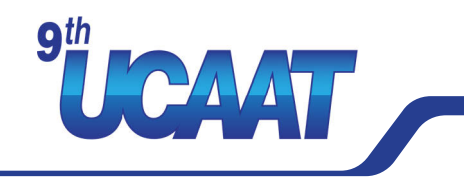

Keywords

**ETSI** 

- Sample {signal} From {function} At {interval}
- Where {function} is a function (t:  $Time)$   $\rightarrow$  Any, e.g.,
	- **Step:** jump to value
	- Impulse: jump to value and back
	- Ramp (linear, sinus): transition to value over time
	- **•** Periodic: modulate signal periodically
	- Custom functions?
- $\bullet$  Inspired by MTCD from Model Engineering Solutions

#### How to implement?

- **Custom ROS node or**
- parallel thread in test execution
- To be determined!

### **Continuous observations**

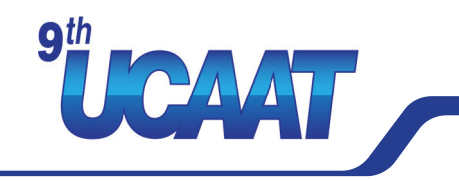

#### Keywords

- Trace {expression}: {watcher handle}
- Log {condition} As {level}: {watcher handle}
- Fail On {condition}: {watcher handle}
- Expect {condition}: {watcher handle}
- Relieve Watcher {watcher handle}
- **O** Where

**ETS** 

- {expression} is a function (s1: Signal, …, sN: Signal)  $\rightarrow$  Any
- {condition} is a function (s1: Signal, …, sN: Signal)  $\rightarrow$  Boolean

#### How to implement?

- **Subscribe to respective topics**
- Evaluate expressions and conditions on every update
- Unsubscribe topics when watchers are relieved

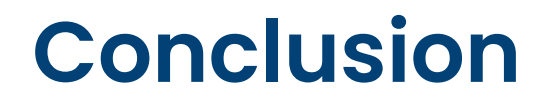

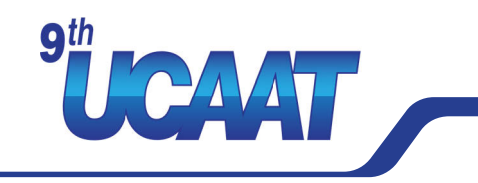

Keyword-driven Simulation Testing for Open-Source Robotics

- Basic functionality provided by open-source library
- O Some aspects benefit from simulator plugins, e.g.,
	- Simulation time-based timeouts and intervals
	- Spatial relationships via tf2 transforms
- Advanced features still experimental, e.g.,
	- **O** Collision checking
	- Continuous stimuli and observations

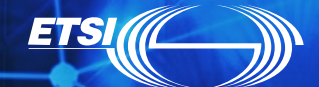

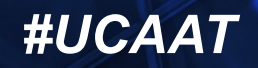

## **Any further questions?**

Contact me: niels.hoppe@fokus.fraunhofer.de

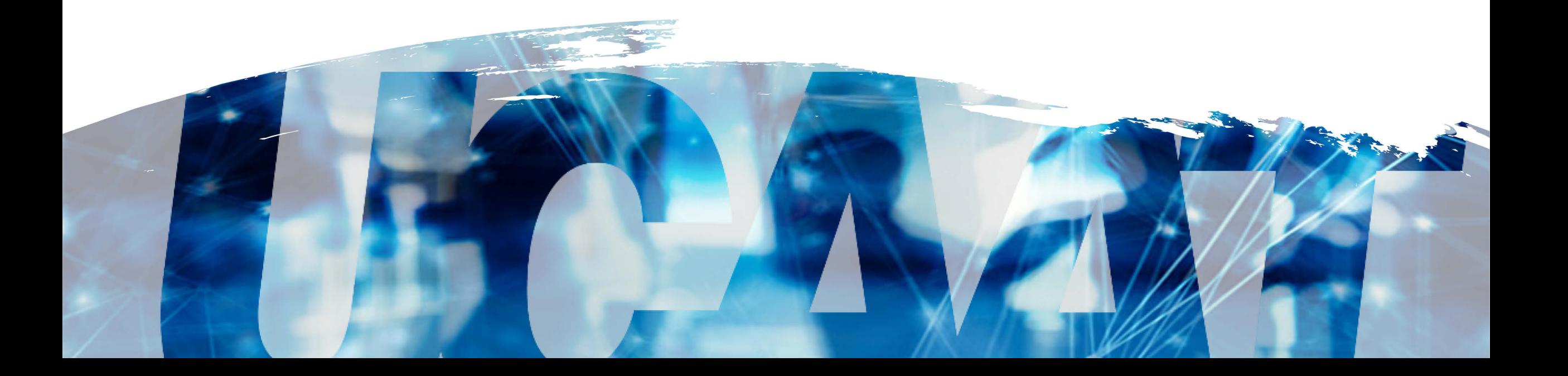